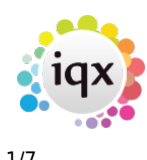

#### **How to Tutorial Videos**

#### **IQX - Release Version 2-23-40**

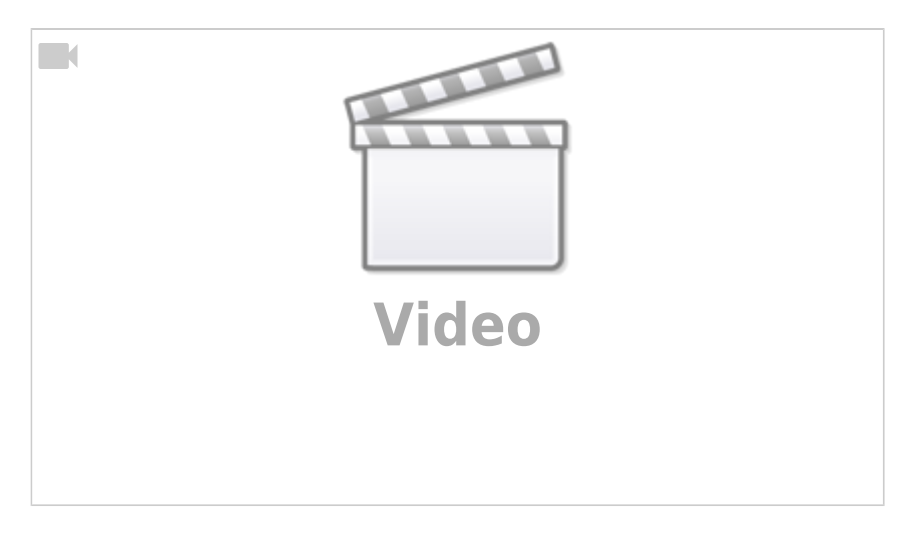

## **IQXanywhere - Logging In**

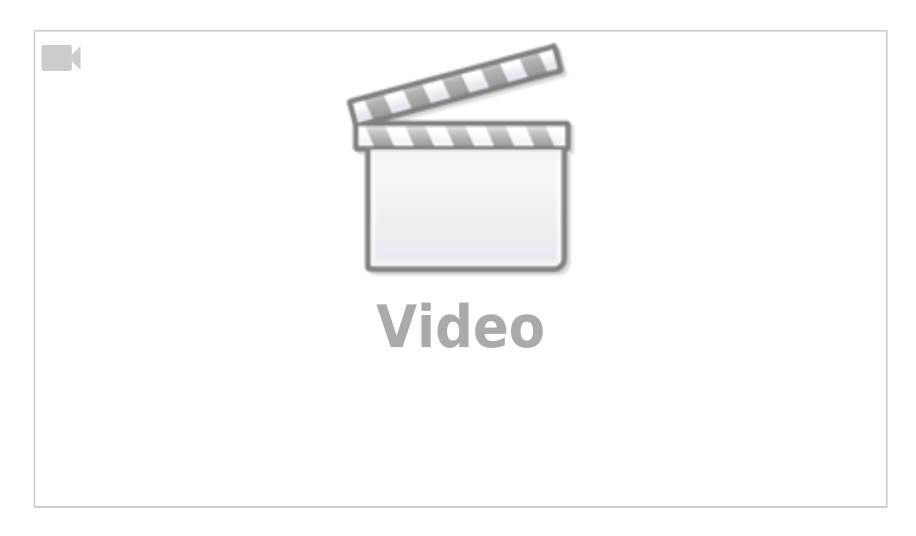

#### **How to use Notifications**

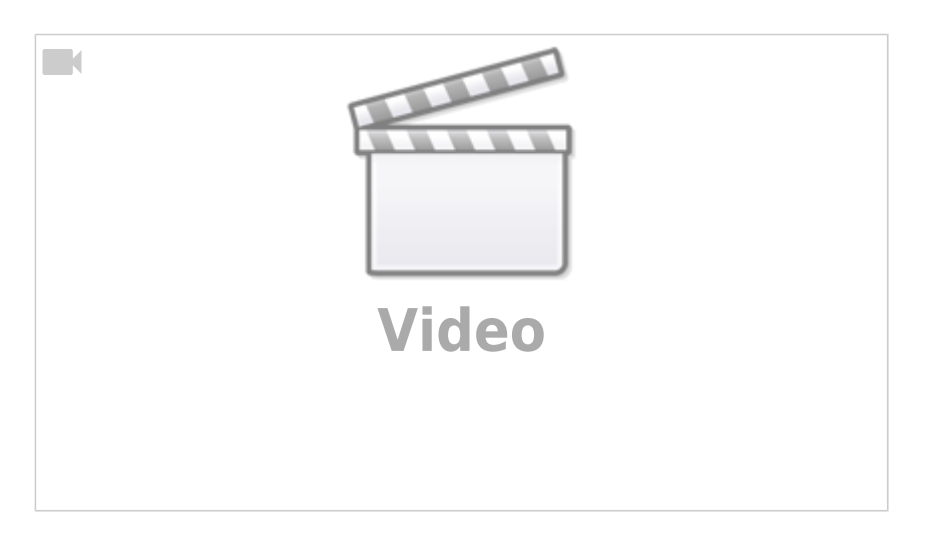

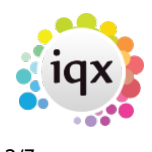

## **Compliance Domains & Expiry Dates**

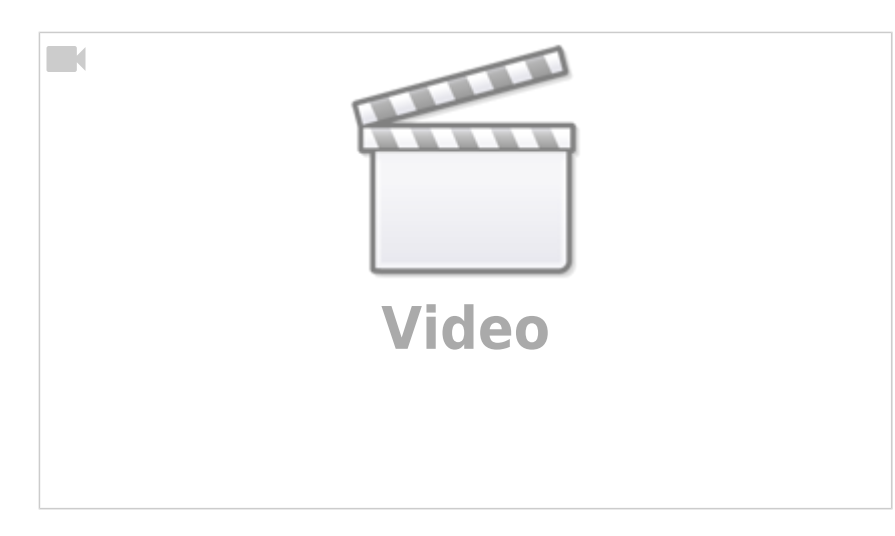

## **IQX Basics: The TempDesk - Adding Shifts**

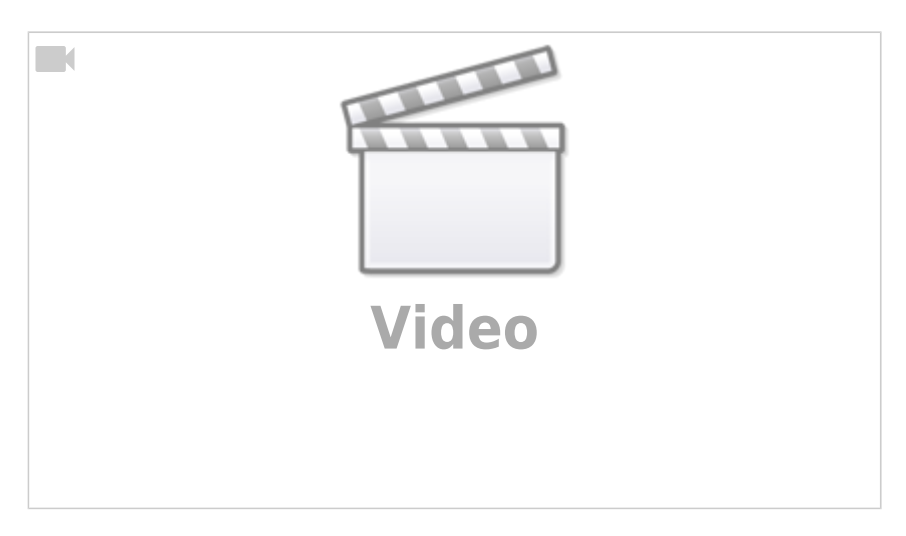

#### **IQX Basics: Adding New Candidate Records**

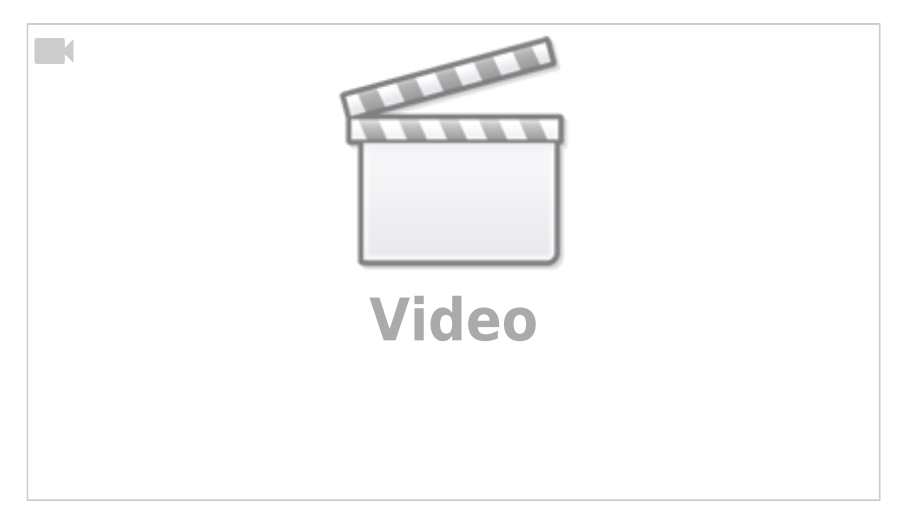

## **IQX Tips & Tricks**

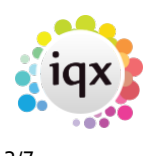

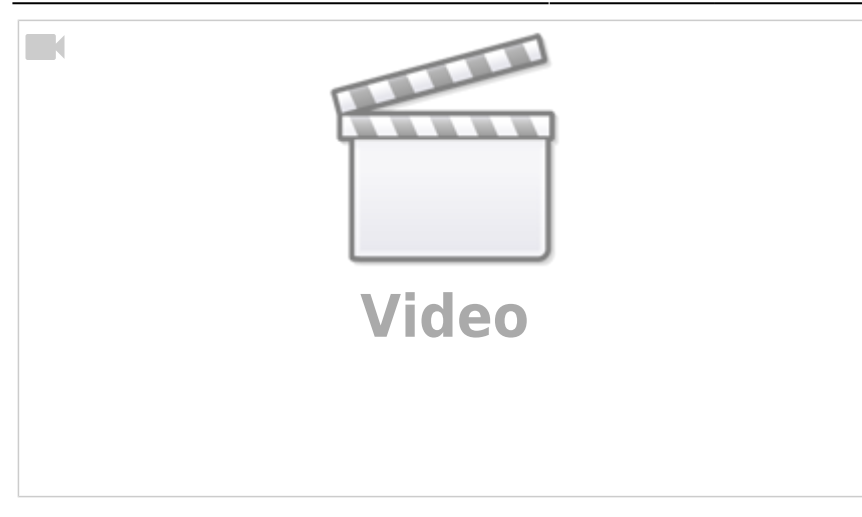

#### **IQX Basics: The TempDesk - Introduction & Layout**

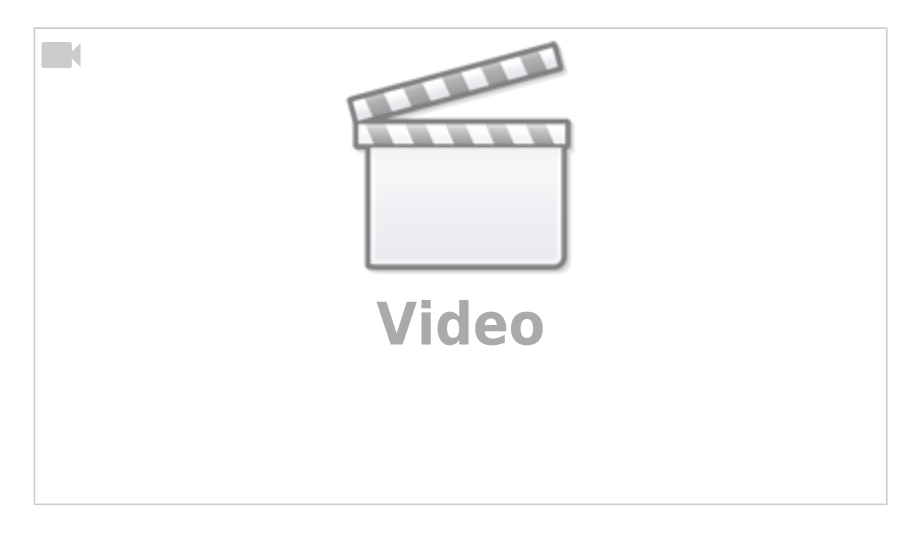

# **IQX Basics: Reports**

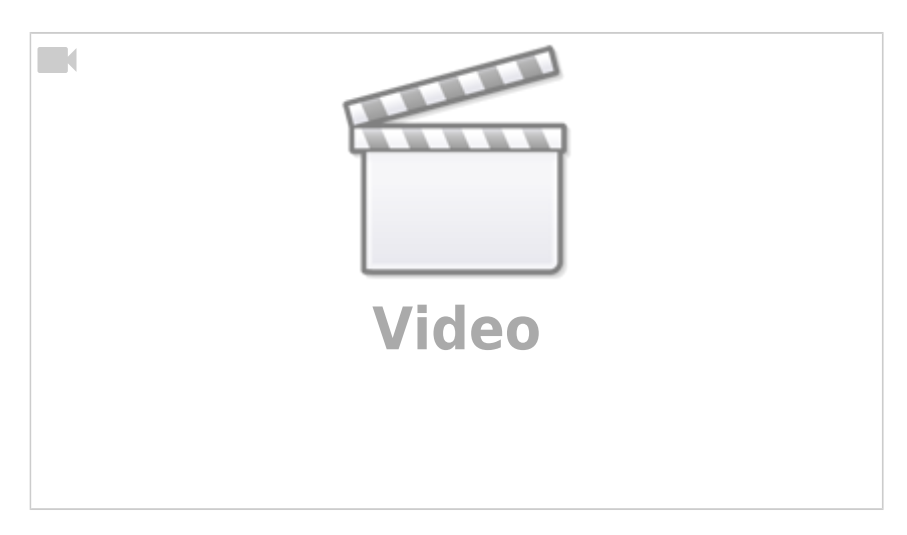

# **IQX Basics: Using Stored Searches and Selections**

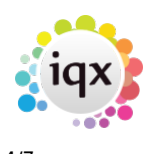

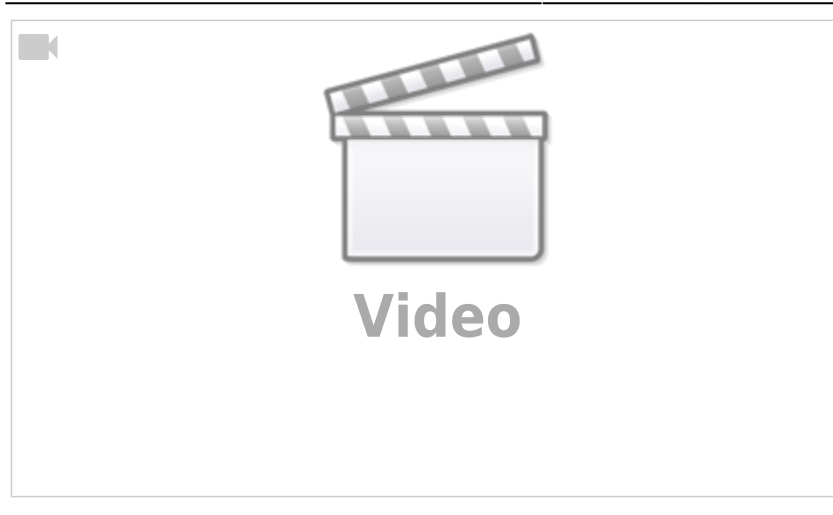

## **IQX Basics: Using Search Criteria**

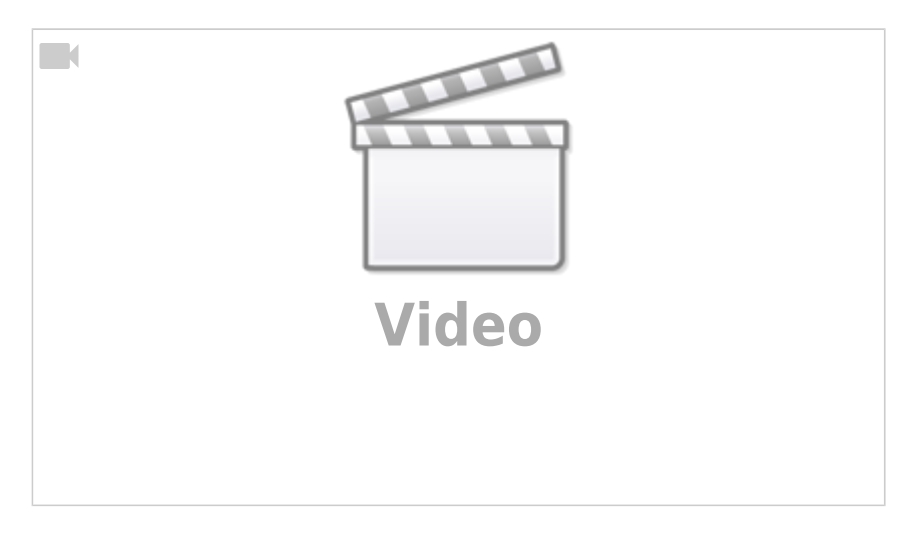

# **IQX Basics: Keyname & Wildcard Searching**

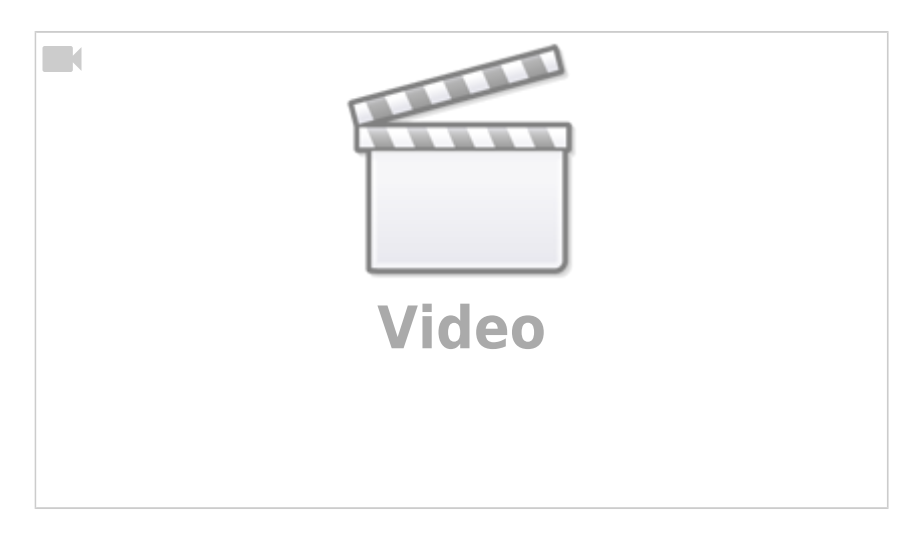

# **Managing Vacancies in the Desktop**

2024/05/14 08:05 4/7 How to Tutorial Videos

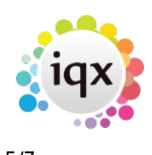

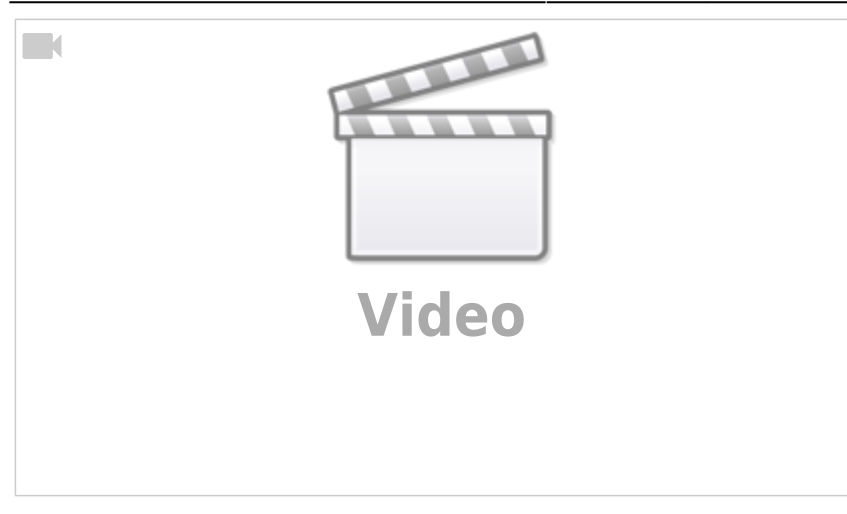

## **Using the Process button in iqx**

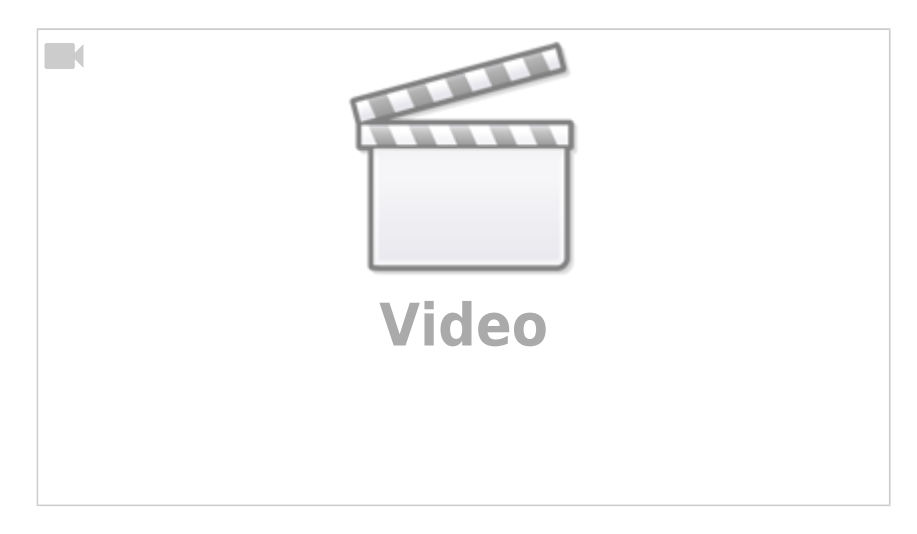

# **Web Referencing**

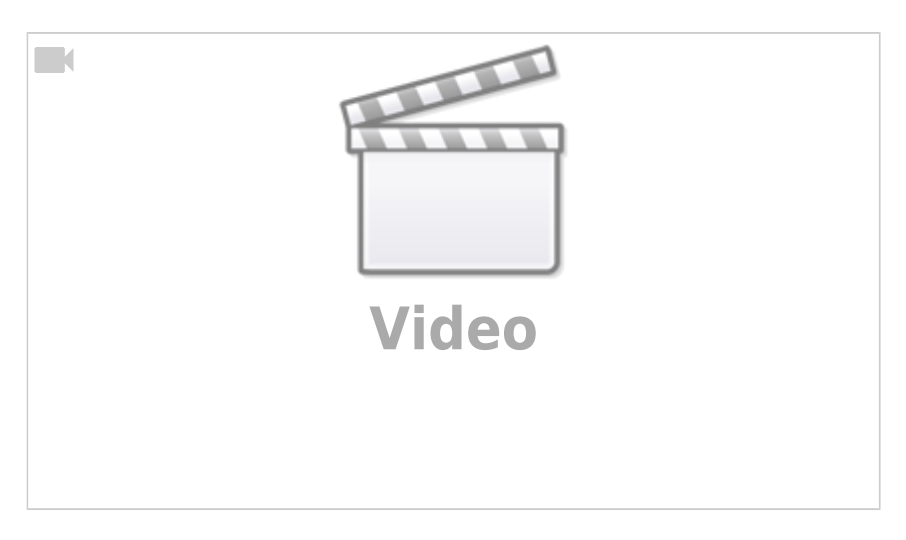

# **Emailing and Contact Events**

2024/05/14 08:05 5/7 How to Tutorial Videos

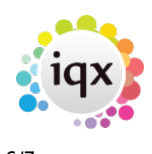

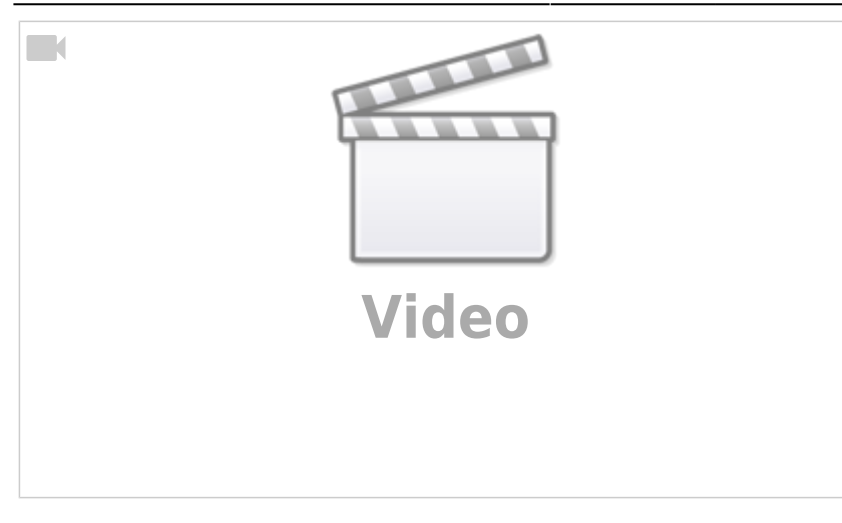

## **Document Templates**

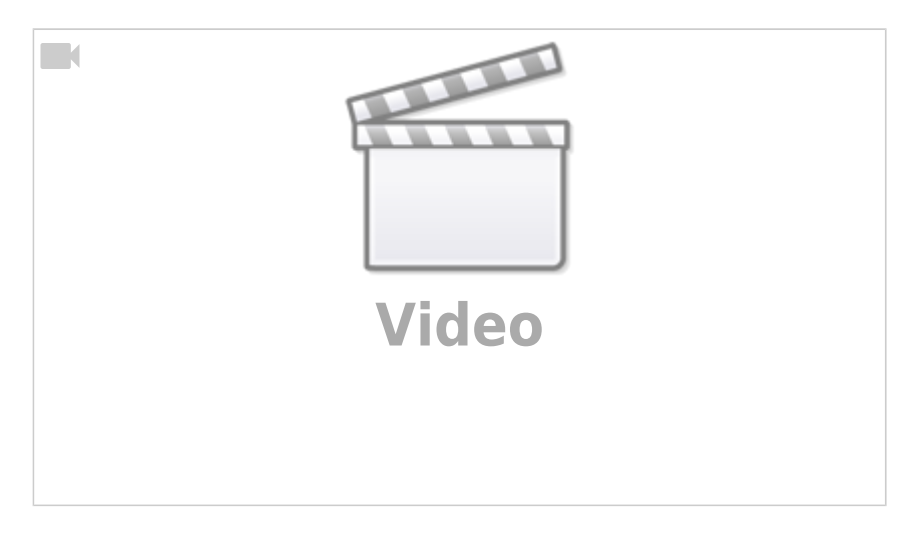

# **Postcode Lookup**

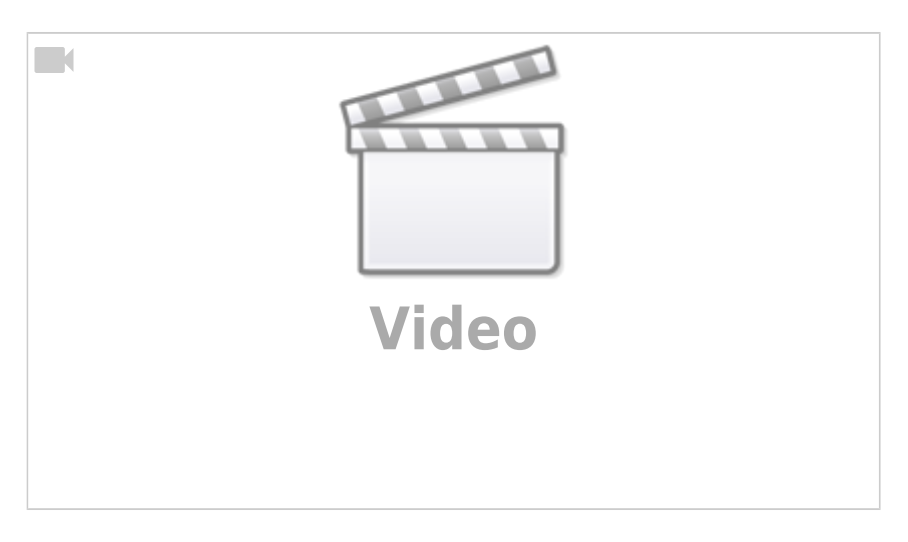

# **CV Indexed Searching**

2024/05/14 08:05 6/7 How to Tutorial Videos

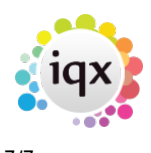

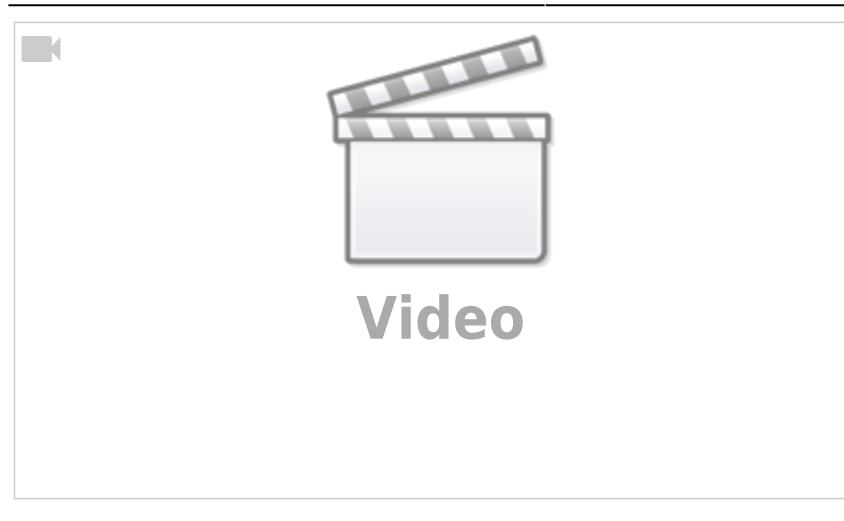

From: <https://iqxusers.co.uk/iqxhelp/> - **iqx**

Permanent link: **<https://iqxusers.co.uk/iqxhelp/doku.php?id=videos>**

Last update: **2024/02/22 09:59**

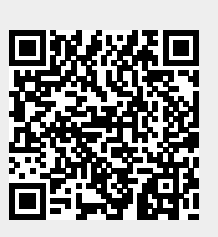